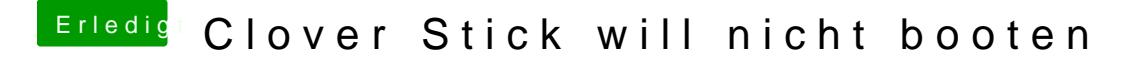

Beitrag von Dr.Stein vom 15. Oktober 2016, 19:24

Ist das gar nicht der Rechner in deiner Signatur?

\*haha steht ja im ersten Post von dir\*